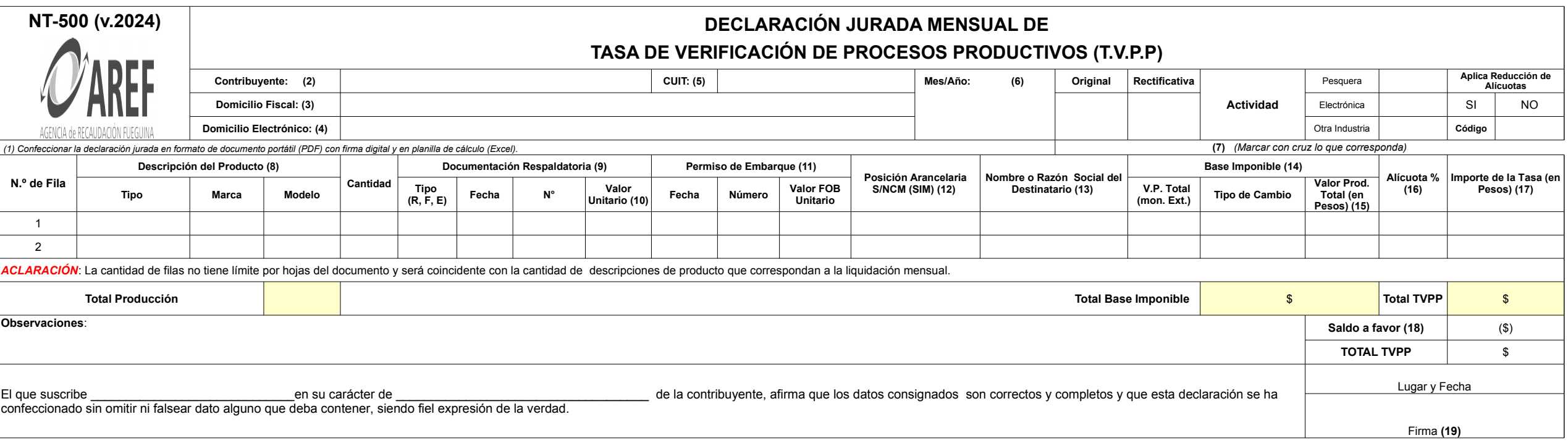

(1) Confeccionar la declaración jurada en formato de documento portátil (PDF) con firma digital y en planilla de cálculo (Excel).

(2) Razón Social del contribuyente

(3) Domicilio Fiscal del contribuyente: en el mismo se tendrán por válidas las notificaciones cursadas.

(4) Domicilio Electrónico del contribuyente: en el mismo se tendrán por válidas las notificaciones cursadas con relación a esta obligación fiscal.

(5) Número de CUIT del contribuyente, ingresado sin - (guiones)

(6) Período Fiscal que se declara, identificando mes y año en números

(7) Marcar con una X lo que corresponda: Si se trata de la presentación original o su rectificativa, identificar la actividad industrial del contribuyente (pesquera, electrónica, otra) y si aplica alícuota reducida.

(8) Indicar tipo de producto, marca y modelo según lo informado en el Sistema Informático para la Gestión Integral de Acreditaciones de Origen (SIGIAO).

(9) Indicar el tipo de comprobante que respalde el valor de producción asignado con la letra "F" para Factura, "R" Remito y "E" cuando la valoración se hiciere por estimación.

(10) Indicar el valor de producción (según valoración) asignado a cada unidad de producto.

(11) Completar si la valoración se efectúa según Permiso de Embarque. Caso contrario, completar con 0 (cero).

(12) Indicar la posición arancelaria del producto según el Sistema Malvina, si corresponde.

(13) Indicar nombre del destinatario de la mercadería. En caso de no producirse la venta, indicar el nombre del propio contribuyente.

(14) Si el valor de producción no fuera en moneda extranjera, completar los casilleros V.P. Total (mon. Ext.) y Tipo de Cambio con 0 (cero)

(15) Totalizar valor de producción por cantidades de cada producto por renglón.

(16) Indicar la alícuota que resulte aplicable según el tipo de actividad, producto y beneficio.

(17) Calcular Valor de Producción total por alícuota.

(18) Si el contribuyente arroja saldo a favor en concepto de tasa por declaraciones juradas rectificadas, pagos a cuenta o adelantos, o cualquier otro concepto, deberá indicar el importe en este casillero

(19) La declaración jurada por medios electrónicos, deberá suscribirse con firma digital por el responsable o autorizado.